## **Menu 3D Mouse Action: Combination Mode**

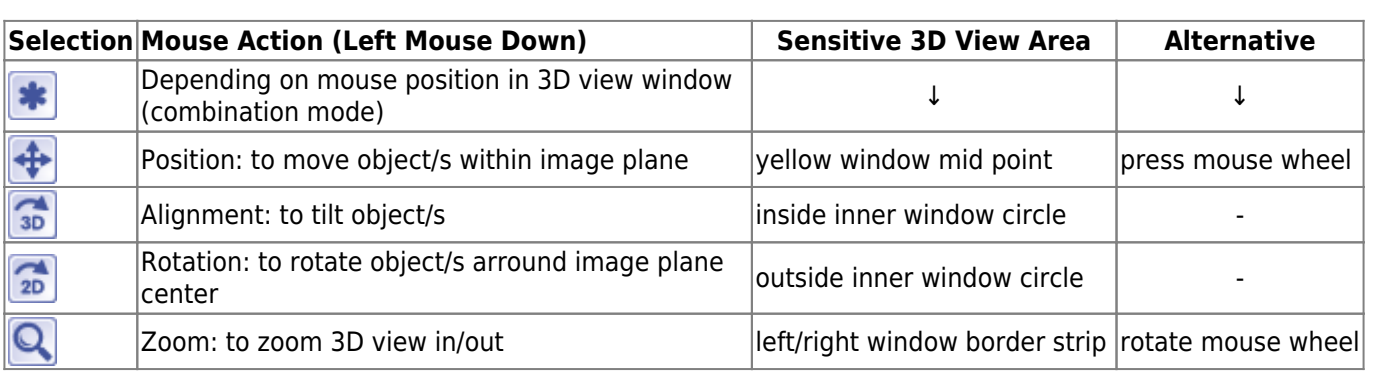

In the pre-selected standard (combination) mode, in each [3D view](http://onyxwiki.net/doku.php?id=en:panel_3dview) the 3D scene can be controlled regarding position, alignment, rotation und zoom by an ordinary PC mouse. For this purpose, different areas of the 3D view window are senstitve for different mouse actions. Alternatively, the left-mouse-down-event can be restricted to a separate action by the icon menu.

Alternatively or additionally, the scene in the 3D view window also can be manipulated by a [SpaceNavigator](http://onyxwiki.net/doku.php?id=en:3d_connexion#d_connexionspacenavigator) 3D mouse (3D Connexion).

From: <http://onyxwiki.net/>- **[OnyxCeph³™ Wiki]**

Permanent link: **[http://onyxwiki.net/doku.php?id=en:ic\\_002](http://onyxwiki.net/doku.php?id=en:ic_002)**

Last update: **2015/10/20 21:43**

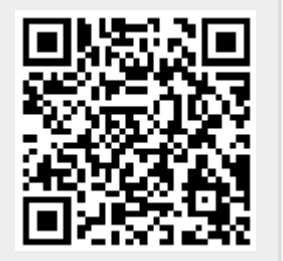